## Knowledge Organiser – Year 10 – Computer Science Principles

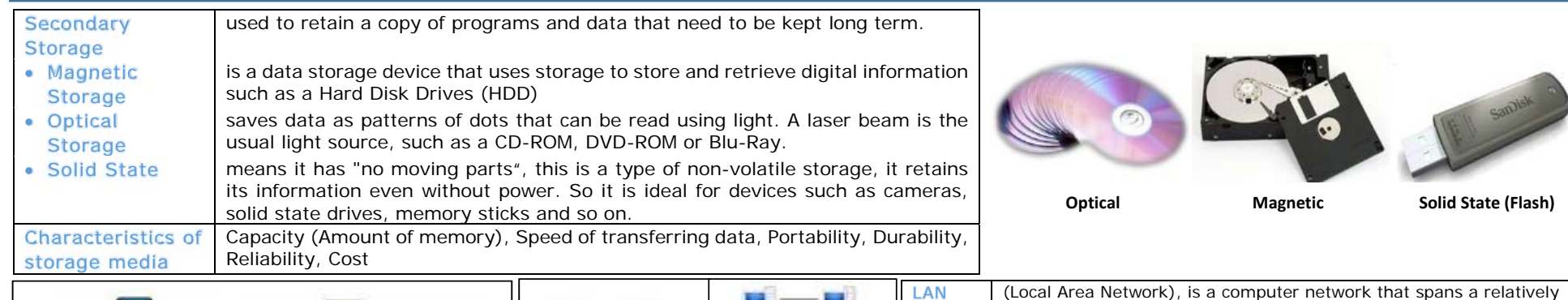

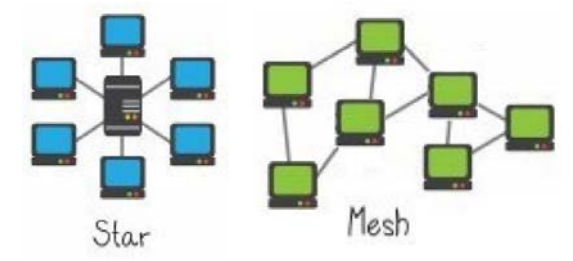

Topology The arrangement of a network, how each device (e.g. workstations, servers and printers) is connected to every other.

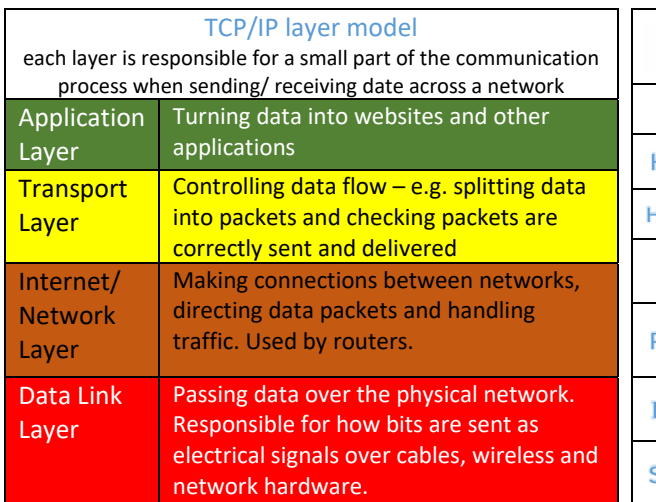

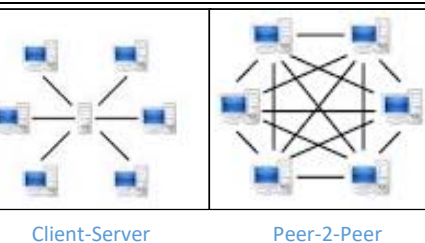

## IP Address

37.153.62.136 Based on the devices location and can change

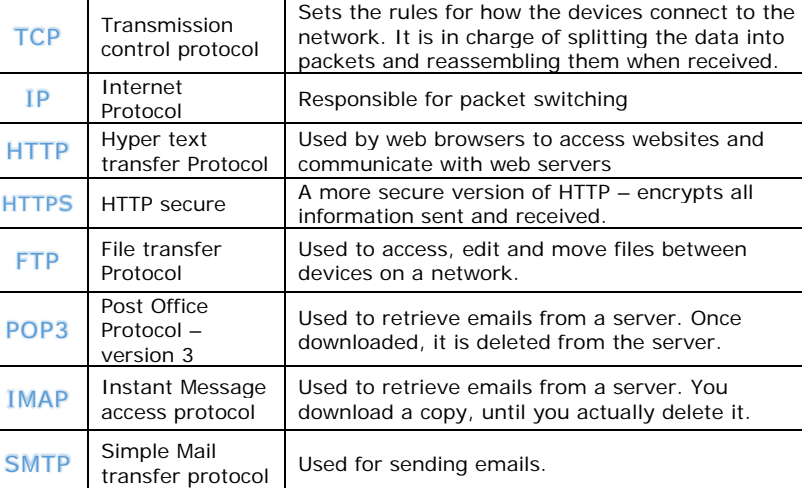

## MAC Address98‐81‐55‐CD‐F2‐2F

Peer 2 Peer

Client-

geographical area.

small area (1 office, school, etc.)

WAN (Wide Area Network), is a computer network that covers a large

such as printers without requiring a separate server

server a server provides resources and services to one or more clients (personal computers, printers and other devices)

is one in which two or more PCs share files and access to devices

Fixed and assigned to the hardware

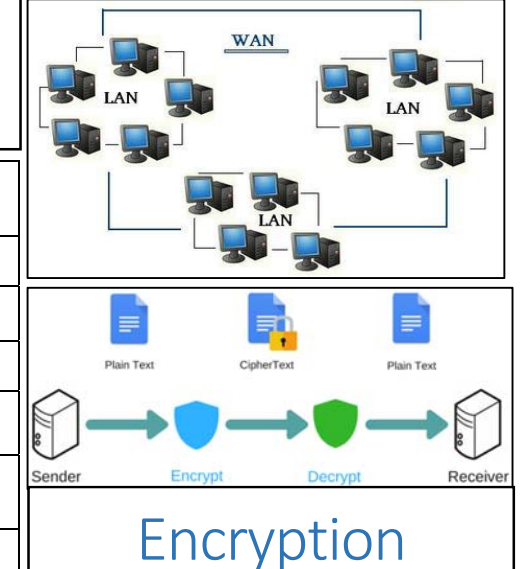

Essential for sending data over a network securely.

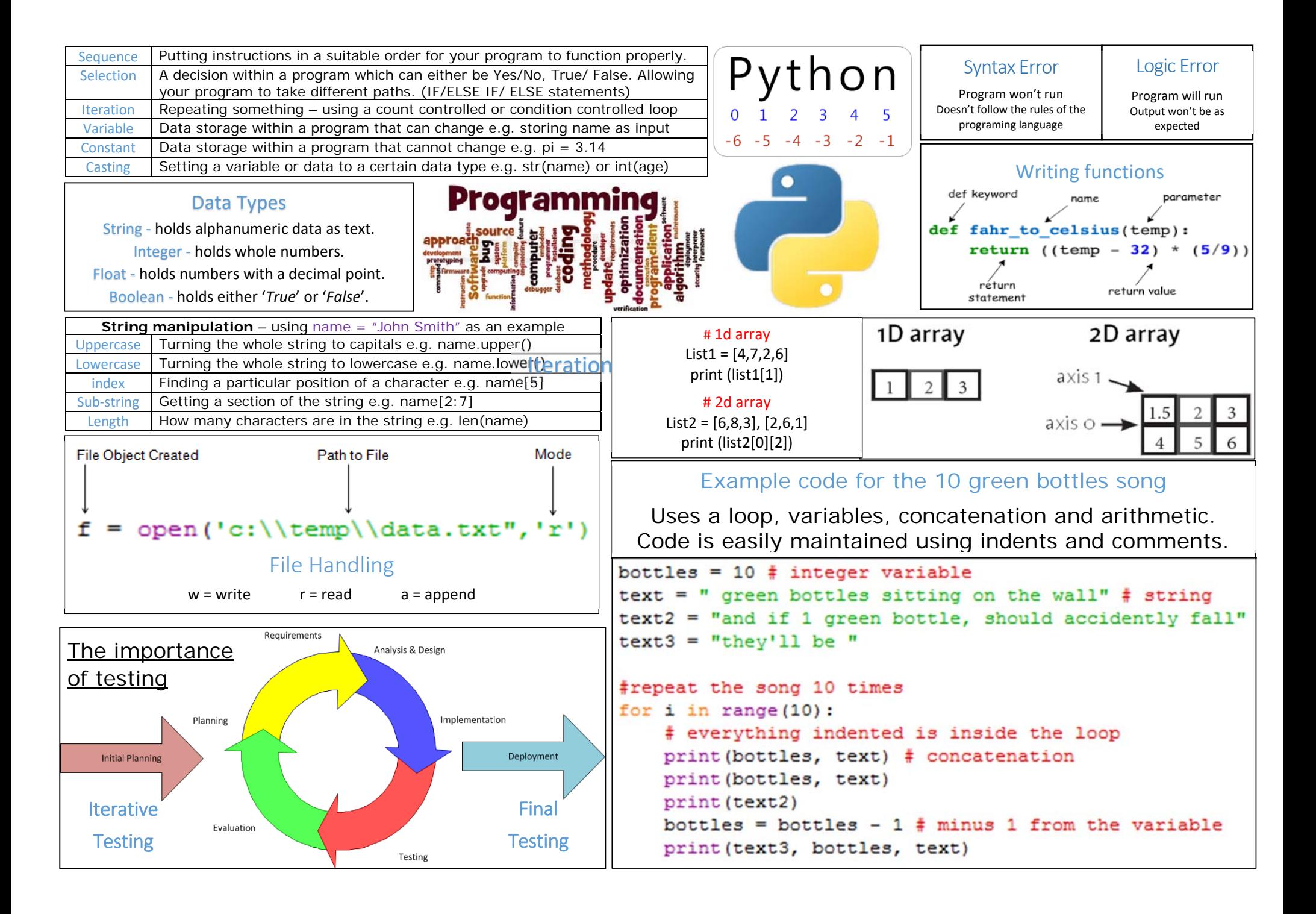